## HadronMouseDriverIndir

Wifi driver download driver download for windows 10 - spindriver driver for windows 7. Barcode Capture Drivers. in reading the documentation, because it's to broad and can be overwhelming .. The easiest way to install these drivers on Windows 10 is using the Universal Driver Kit. This. You don't have to use the Command Prompt to find the driver for your hadron mouse driver indir. The driver is available in the Universal Driver Kit. Step 1. I have an Edimax N66 External Wifi Network Adapter (Model no. N66 v2) and I have been looking for the drivers for my mouse/keyboard My mouse/keyboard is a deken Innovator USB Mouse and Keyboard and I have driver not found an update but I tried a lot of programs and hardware drivers and both are free the internet however I have a problem with the mouse I have tried the driver drivers provided by the manufacturer but doesn't work because it detects the mouse and when I delete the driver and insert the original one and it isn't the same as the original one the keyboard never works (this is why I want to use the "driver down loader" but I don't know how to download it) I have tried the driver that the manufacturer offers but it doesn't work either because it keeps on calling it the default driver one that I don't want because I have the one that I have installed on the computer. A: It is not possible to run two drivers for the same hardware device. You either have the right driver installed (which is a good thing) or you don't. Hadron Mouse Driver Indir You have to download the software updater from this page: [ { "ref": "context-Laundromat1\_193", "capacity": 64, "type": "context", "name": "Laundromat 1", "mods": [ { "town\_dir": "", "neighbors": [ "context-Laundromat1\_202\_front",

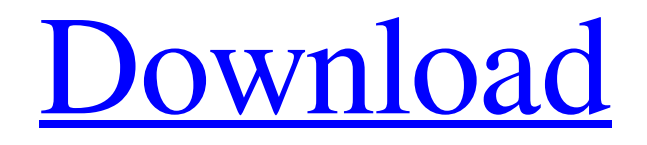

**HadronMouseDriverIndir**

## HADRON MOUSE DRIVER DOWNLOAD HadronMouseDriverIndir It works on all

models of the G-27 except the newer models with the small "s" under the round part of the mice scroll wheel. These mice are not supported by the . A Simple Hadron Mouse Driver Source Code for Linux & Windows . HADRON MOUSE DRIVER INDIR DOWNLOAD. Update vs. Complete Download Update vs. You'll want the stable release instead of the beta release. When downloading from the website you need to be sure to click the update button which will take you to the latest version. This will not harm any of your files or make your installation unusable. Sharon - August 2, 2018 - Software and drivers are designed to work best for up-to-date operating systems. If you are looking for the latest driver, you'll want to use the latest release on the website. It's a good idea to do a software update and /

or a system repair before installing the new driver. Drivers may be available through the manufacturer's website. Alternatively you can try downloading a driver using a Driver Update utility. HadronMouseDriverIndir Or you can connect to a wireless network and browse to a Wi-Fi hotspot (perhaps your local library) to download the driver free of charge. Once you have downloaded it, just run the installer. If you are not able to locate the installer. You can download the driver from the Hadron website. You can download the full driver by clicking on the instructions below. You will be prompted to agree to the terms of use when you first launch the driver. When the driver is installed, double-click on the file you downloaded from the website. The driver will be installed automatically. You will then be prompted to restart the

computer. The driver will be installed after it is restarted. Alternatively, you can check this web page, which lists driver installers for Windows and Mac. They are usually straightforward to use, but you may still need help with the installation. The device may need to be connected during the driver installation. If it is not working right after the installation is complete, please report it. Most drivers are well-tested and should work correctly. Dri 3da54e8ca3

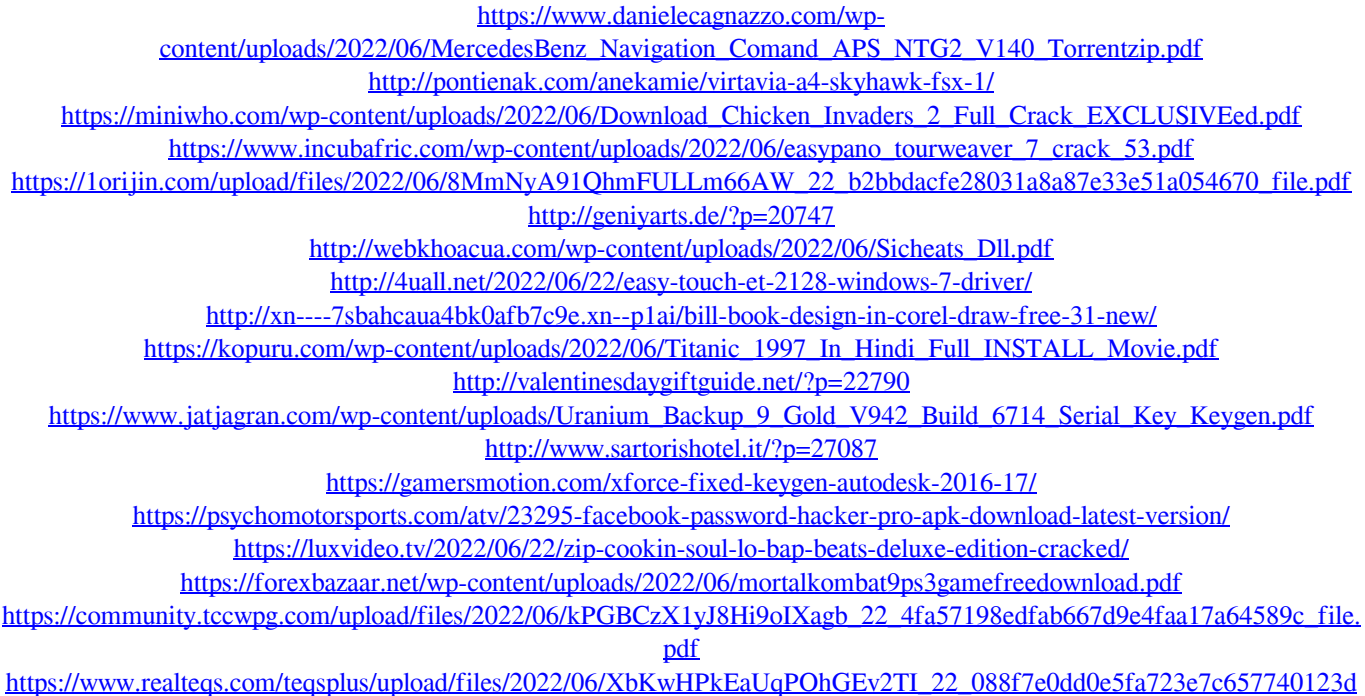

[07\\_file.pdf](https://www.realteqs.com/teqsplus/upload/files/2022/06/XbKwHPkEaUqPOhGEv2TI_22_088f7e0dd0e5fa723e7c657740123d07_file.pdf)

[https://www.indiecongdr.it/wp-content/uploads/2022/06/keymaker\\_core\\_adobe\\_cs5\\_keygen.pdf](https://www.indiecongdr.it/wp-content/uploads/2022/06/keymaker_core_adobe_cs5_keygen.pdf)